## Fichier:Setting Ultrasonic Sensor on infeed Table Ultra 0.JPG

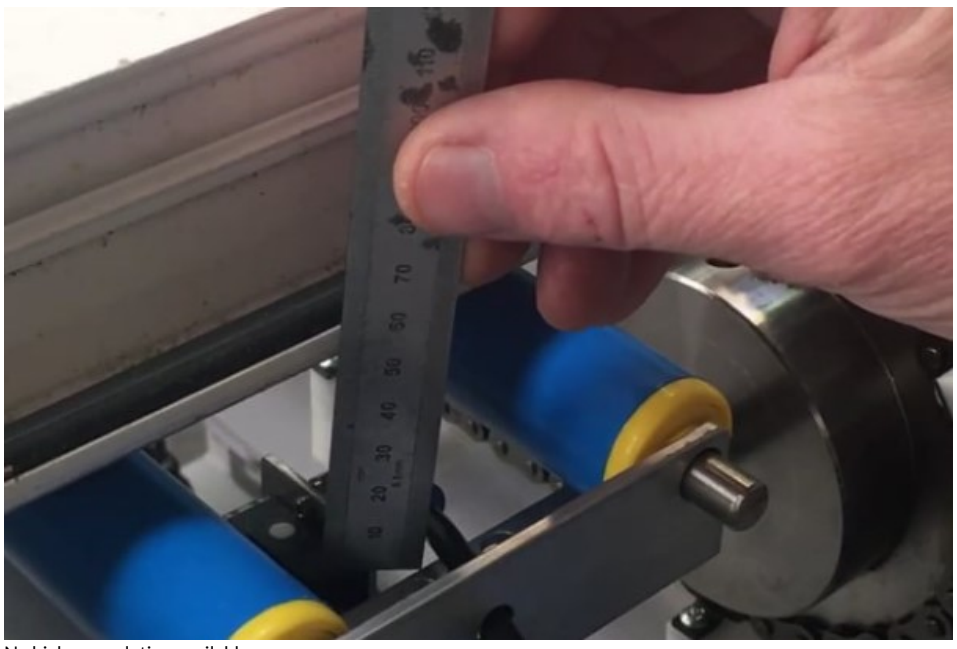

No higher resolution available.

[Setting\\_Ultrasonic\\_Sensor\\_on\\_infeed\\_Table\\_Ultra\\_0.JPG](https://stuga.dokit.app/images/1/18/Setting_Ultrasonic_Sensor_on_infeed_Table_Ultra_0.JPG) (605 × 403 pixels, file size: 35 KB, MIME type: image/jpeg) Setting\_Ultrasonic\_Sensor\_on\_infeed\_Table\_Ultra\_0

## File history

Click on a date/time to view the file as it appeared at that time.

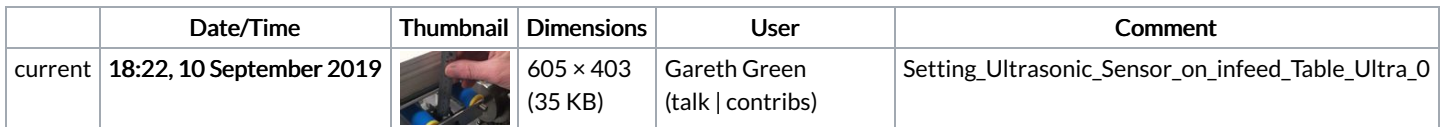

You cannot overwrite this file.

## File usage

The following page links to this file:

Setting [Ultrasonic](https://stuga.dokit.app/wiki/Setting_Ultrasonic_Sensor_-_Vertical) Sensor - Vertical